# Chapter 1: Getting Started with Machine Learning and ML.NET

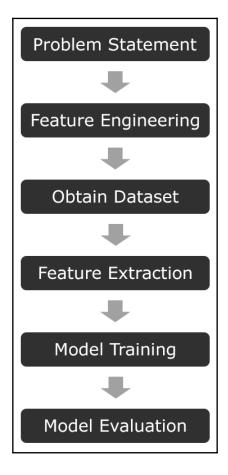

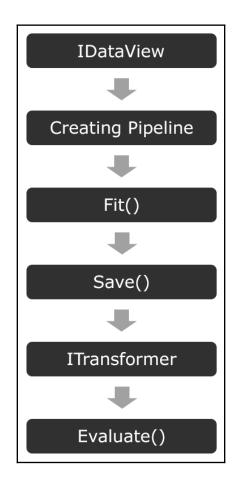

# Chapter 2: Setting Up the ML.NET Environment

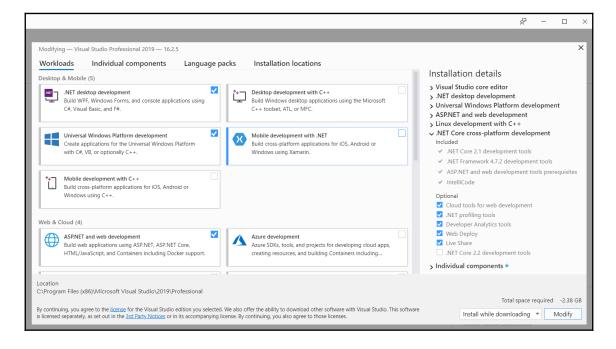

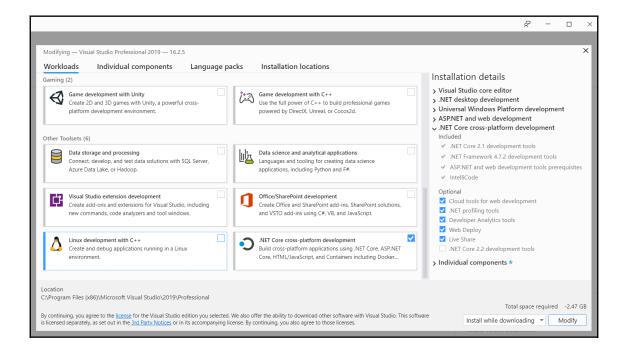

#### Create a new project console app Language 👻 Platform -Project type 🔹 Console App (.NET Core) Recent project templates A project for creating a command-line application that can run on .NET Core on Windows, Linux and MacOS. Class Library (.NET Core) C# Linux macOS Windows Console Class Library (.NET Core) Visual Basic Console App MonoGame Windows Project Run code in a Windows terminal. Prints "Hello World" by default. 🖺 MonoGame Windows 10 Universal Project C++ Windows Console Windows Desktop Wizard Console App (.NET Core) Create your own Windows app using a wizard. C++ Windows Desktop Console Library Console App Run code in a Linux terminal. Prints "hello" by default. A blinking LED app A blinking LED app using WiringPi for Raspberry Pi. C\* Console App (.NET Framework) A project for creating a command-line application Next

| Configure your new project                             |              |                |
|--------------------------------------------------------|--------------|----------------|
| Console App (.NET Core) C# Linux macOS Windows Console |              |                |
| Project <u>n</u> ame                                   |              |                |
| Chapter02                                              |              |                |
| Location                                               |              |                |
| C:\Users\jcape\source\repos ~                          |              |                |
| Solution na <u>m</u> e 🕕                               |              |                |
|                                                        |              |                |
| ✓ Place solution and project in the same girectory     |              |                |
|                                                        |              |                |
|                                                        | <u>B</u> ack | <u>C</u> reate |

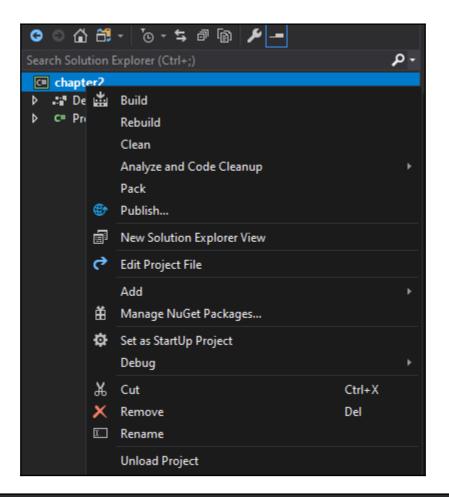

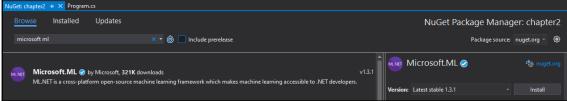

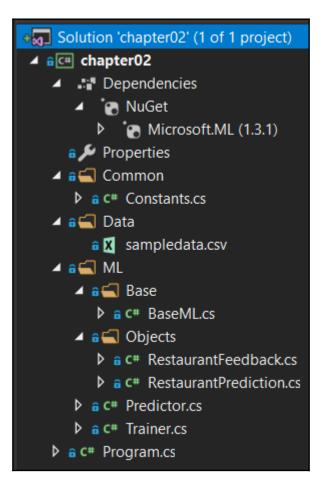

## **Chapter 3: Regression Model**

| ⊿ ≌⊂≕ chapter03                   |
|-----------------------------------|
| Dependencies                      |
| 👂 🔒 🎾 Properties                  |
| 🔺 🕯 🚍 Common                      |
| C# Constants.cs                   |
| C# ExtensionMethods.cs            |
| 🔺 🕯 🚍 Data                        |
| a 🔀 sampledata.csv                |
| 🔺 🕯 🚍 ML                          |
| 🔺 a 🚄 Base                        |
| C# BaseML.cs                      |
| 🔺 🖬 🛁 Objects                     |
| C# EmploymentHistory.cs           |
| C* EmploymentHistoryPrediction.cs |
| C# Predictor.cs                   |
| C# Trainer.cs                     |
| C# Program.cs                     |

| chapter03 👎  | ×s  | ampledata.csv   | Program.cs          | Employmen     | tHistoryPrediction.cs | EmploymentHistory | /.cs Pred | ictor.cs |
|--------------|-----|-----------------|---------------------|---------------|-----------------------|-------------------|-----------|----------|
| Application  |     | Configuration:  | NI/A                |               | Platform: N/A         |                   | ~         |          |
| Build        |     |                 | 17/74               |               |                       |                   |           |          |
| Build Events | s   | Profile:        |                     | chapter03     |                       | ~                 | New       | Delete   |
| Package      |     |                 |                     |               |                       |                   |           | Delete   |
| Debug        |     | Launch:         |                     | Project       |                       | ~                 |           |          |
| Signing      |     | Application ar  | rouments:           | train\\Dat    | a\sampledata.csv      |                   | ]         |          |
| Code Analy   | sis | , application a | gamentsi            |               |                       |                   |           |          |
| Resources    |     |                 |                     |               |                       |                   |           |          |
|              |     |                 |                     |               |                       |                   |           |          |
|              |     | Working direc   | ctory:              | Absolute path | to working directory  |                   | Browse    |          |
|              |     | Environment     | variables:          | Name          | Value                 |                   | ]         |          |
|              |     |                 |                     |               |                       |                   | Add       |          |
|              |     |                 |                     |               |                       |                   | Remove    |          |
|              |     |                 |                     |               |                       |                   | Nemove    |          |
|              |     |                 |                     |               |                       |                   |           |          |
|              |     |                 |                     |               |                       |                   |           |          |
|              |     |                 |                     | L             |                       |                   |           |          |
|              |     | Enable nat      | tive code debugging |               |                       |                   |           |          |

▲ @ C # chapter03-logistic-regression Dependencies 🔺 🖬 🗲 Common ♦ a C# Constants.cs 🔺 🖬 🔙 Data a x sampledata.csv 🔺 🖬 🛋 ML 🔺 🖬 🚛 Base ♦ a C# BaseML.cs 🔺 📬 Objects ♦ a C# FileInput.cs C# FilePrediction.cs ▷ a C# FeatureExtractor.cs C# Predictor.cs ♦ a C# Trainer.cs 🔒 🗋 .gitignore ♦ a C# Program.cs

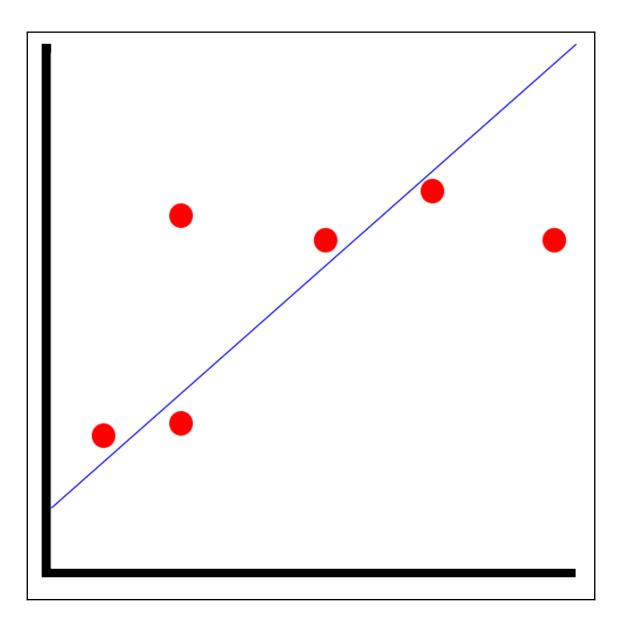

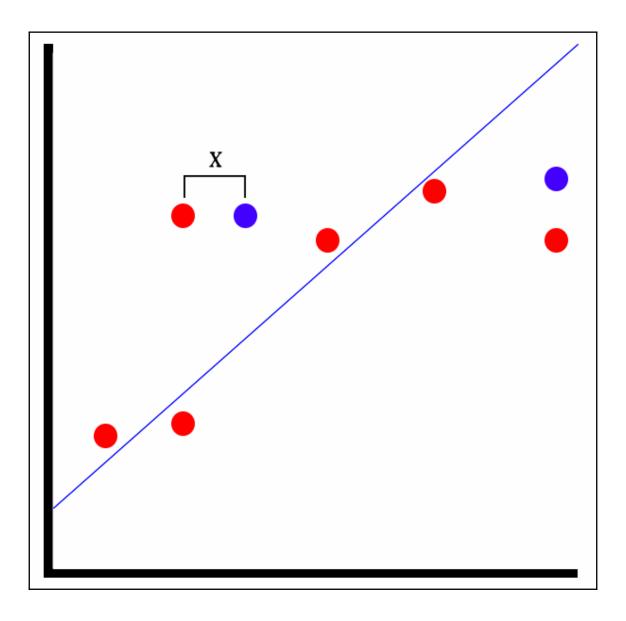

### **Chapter 4: Classification Model**

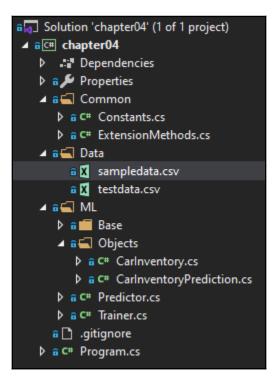

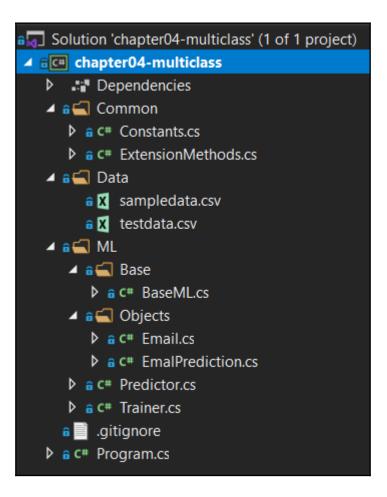

### **Chapter 5: Clustering Model**

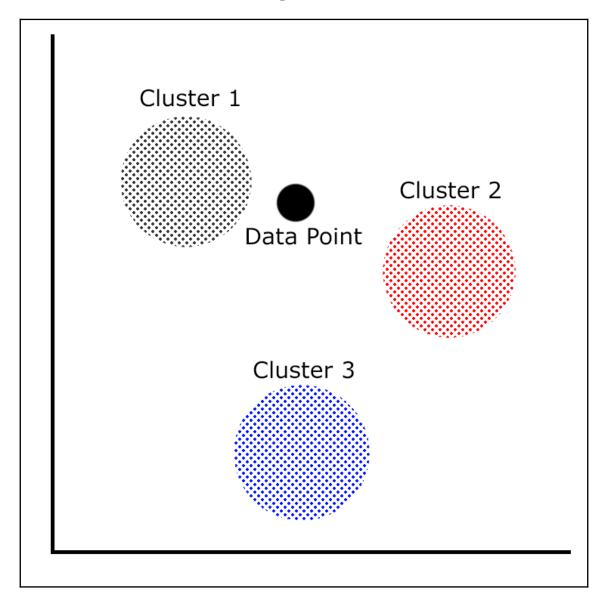

| Solution 'chapter05' (1 of 1 project) |
|---------------------------------------|
| ⊿ ûC≞ chapter05                       |
| Dependencies                          |
| 🔺 🔒 🎾 Properties                      |
| 🖬 🎵 IaunchSettings.json               |
| 🔺 🔒 📹 Common                          |
| C# Constants.cs                       |
| C# ExtensionMethods.cs                |
| 🔺 🔒 📹 Data                            |
| a 🔀 sampledata.csv                    |
| 🔒 🗶 testdata.csv                      |
| 🔺 🖬 🔄 Enums                           |
| C# FileTypes.cs                       |
| 🔺 🖬 📹 ML                              |
| 🔺 🖬 🔄 Base                            |
| C# BaseML.cs                          |
| 🔺 🖬 🔄 Objects                         |
| C# FileData.cs                        |
| C# FileTypePrediction.cs              |
| C# FeatureExtractor.cs                |
| A C# Predictor.cs                     |
| C# Trainer.cs                         |
| a 📄 .gitignore                        |
| C# Program.cs                         |

## **Chapter 6: Anomaly Detection Model**

| a Solution 'chapter06-time-series' (1 of 1 project) |
|-----------------------------------------------------|
| ▲ ਜ਼C c chapter06-time-series                       |
| Dependencies                                        |
| 👂 🙃 🔑 Properties                                    |
| 🔺 🖬 🔄 Common                                        |
| C# Constants.cs                                     |
| C# ExtensionMethods.cs                              |
| 🔺 🔒 🚍 Data                                          |
| a 🐹 sampledata.csv                                  |
| a 🐹 testdata.csv                                    |
| 🔺 🕯 🚄 ML                                            |
| 🔺 🕯 🚍 Base                                          |
| a C* BaseML.cs                                      |
| 🔺 🖬 듴 Objects                                       |
| C* NetworkTrafficHistory.cs                         |
| C# NetworkTrafficPrediction.cs                      |
| C# Predictor.cs                                     |
| C# Trainer.cs                                       |
| 🔒 🗋 .gitignore                                      |
| C# Program.cs                                       |
|                                                     |

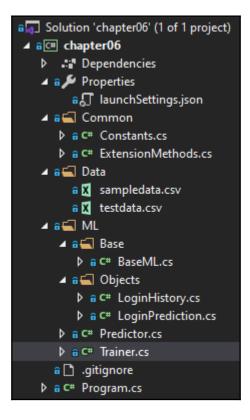

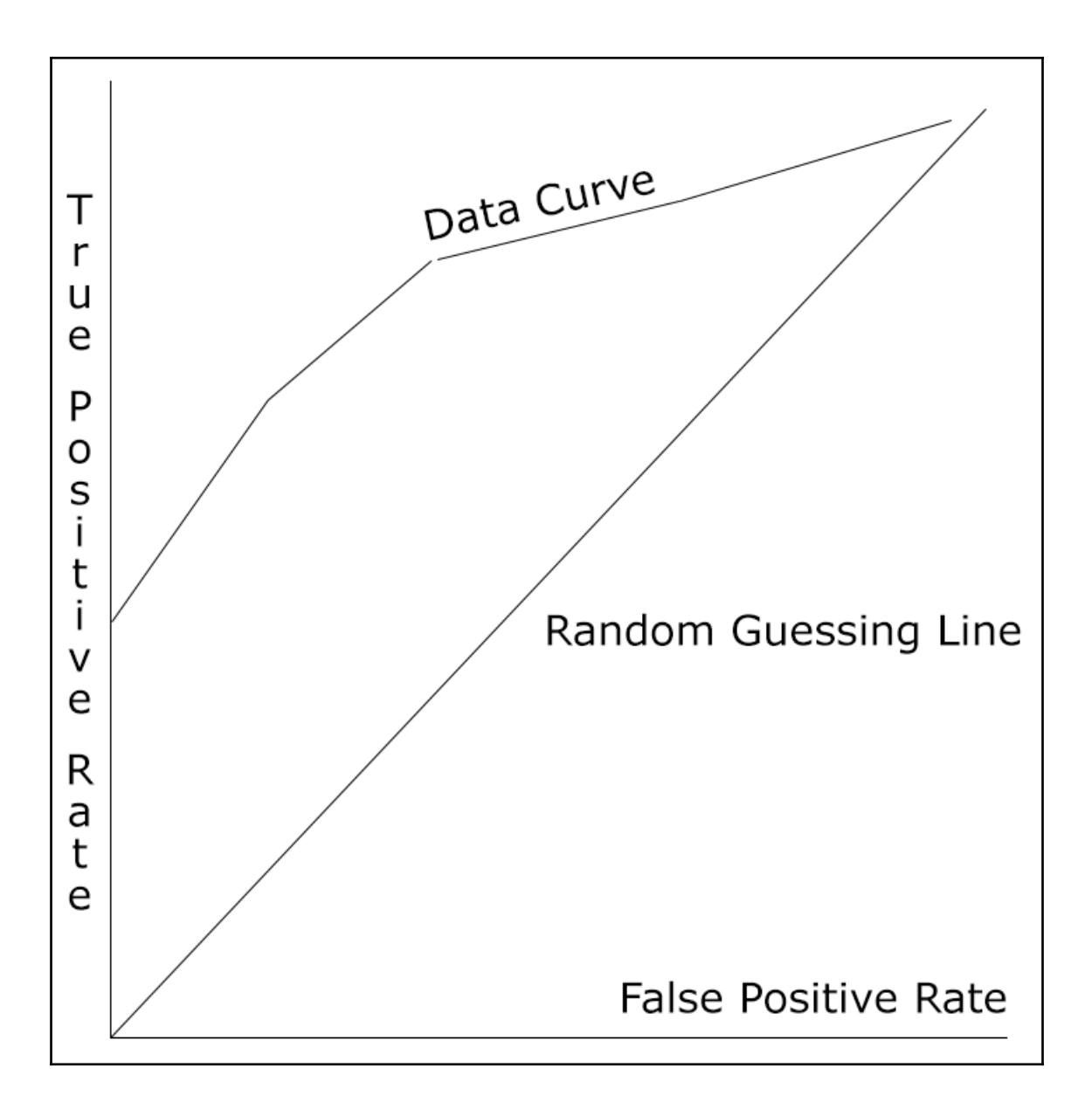

#### **Chapter 7: Matrix Factorization Model**

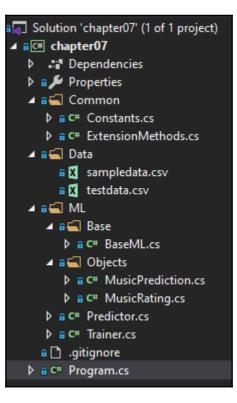

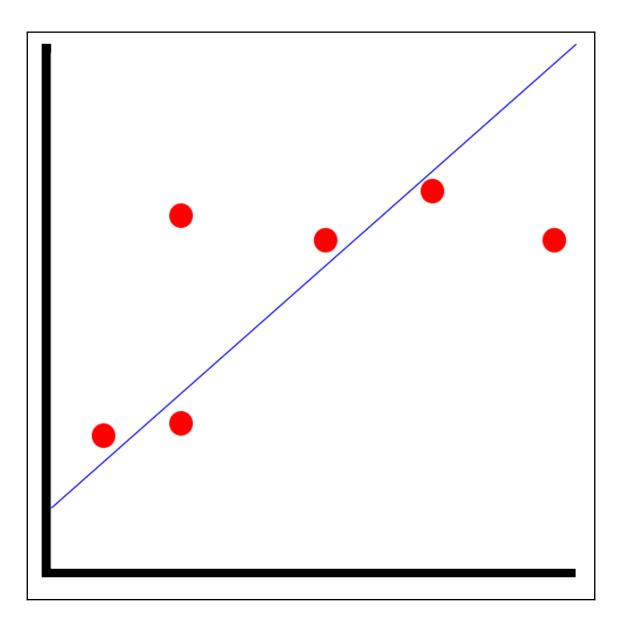

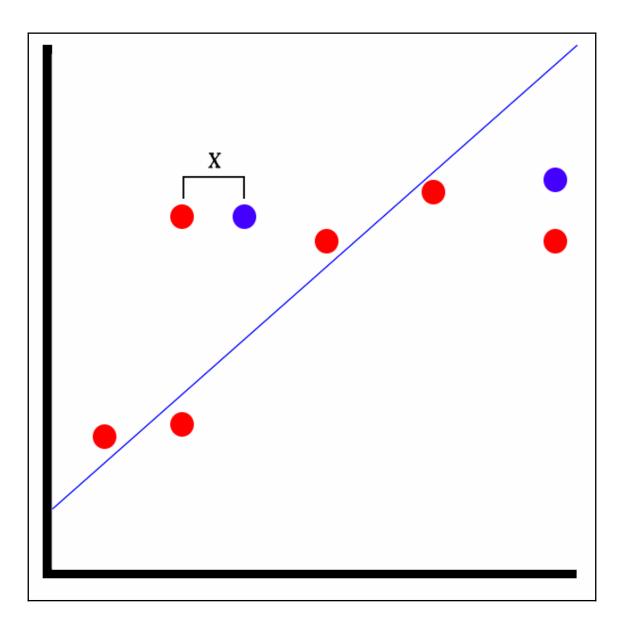

# Chapter 8: Using ML.NET with .NET Core and Forecasting

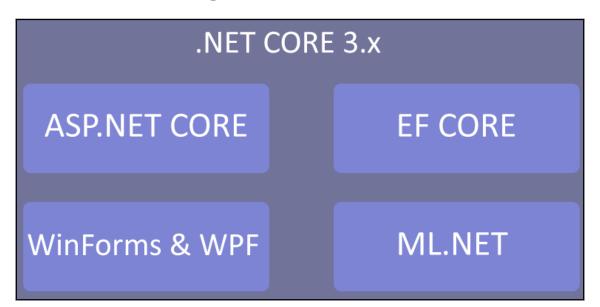

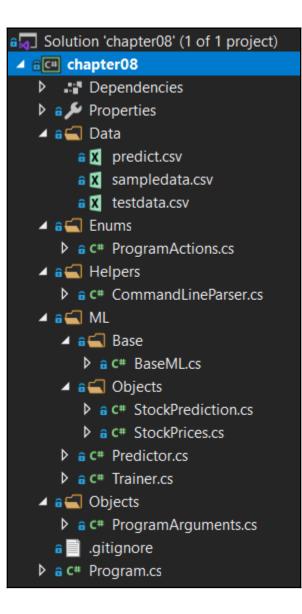

# Chapter 9: Using ML.NET with ASP.NET Core

| 🖬 🔄 Solution 'chapter09' (3 of 3 projects)                                                                                                    |
|----------------------------------------------------------------------------------------------------|
| ⊿ â∰ chapter09                                                                                                    |
| Connected Services                                                                                                    |
| Dependencies                                                                                                    |
| 👂 🔒 🔑 Properties                                                                                                    |
| 🔺 🔒 🌐 www.root                                                                                                    |
| 🔺 a 🚍 CSS                                                                                                    |
| a 🛃 site.css                                                                                                    |
| 🔺 🔒 🚍 js                                                                                                    |
| 🖬 🔲 inputfile.js                                                                                                    |
| a 🗈 favicon.ico                                                                                                    |
| 🔺 🕯 📹 Controllers                                                                                                    |
| C# UploadController.cs                                                                                                    |
| 🔺 🖬 🔄 Pages                                                                                                    |
| a 🙋 _Host.cshtml                                                                                                    |
| a 📄 Index.razor                                                                                                    |
| 🔺 🖬 🔚 Shared                                                                                                    |
| a 🗟 MainLayout.razor                                                                                                    |
| a 📄 .gitignore                                                                                                    |
| a 🗟 _Imports.razor                                                                                                    |
| a 🗃 App.razor                                                                                                    |
| 🕨 🔒 🎵 appsettings.json                                                                                                    |
| C# Program.cs                                                                                                    |
| ▶ a C <sup>#</sup> Startup.cs                                                                                                    |
| ⊿ â⊂≢ chapter09.lib                                                                                                    |
| Dependencies                                                                                                    |
| 🔺 🔒 🚍 Common                                                                                                    |
| ▶ a C# Constants.cs                                                                                                    |
| 🔺 🛻 Data                                                                                                    |
| ▶ a C# FileClassificationResponseItem.cs                                                                                                    |
| ▶ a                                                                                                    |
| ▲ : 🚅 ML                                                                                                    |
| ▲ a lase ▶ a C# BaseML.cs                                                                                                    |
|                                                                                                    |
| <ul> <li>Gbjects</li> <li>Gt FileData.cs</li> </ul>                                                                                                    |
| <ul> <li>C* FileData.cs</li> <li>C* FileDataPrediction.cs</li> </ul>                                                                                                    |
| <ul> <li>C* FileDataFieurction.cs</li> <li>C* FileDataFieurction.cs</li> </ul>                                                                                                    |
| <ul> <li>C* FileClassification Predictor.cs</li> <li>C* FileClassification Predictor.cs</li> </ul>                                                                                                    |
| <ul> <li>C* FileClassificationFredictor.cs</li> <li>C* FileClassificationTrainer.cs</li> </ul>                                                                                                    |
| <ul> <li>✓ a C<sup>a</sup> chapter09.trainer</li> </ul>                                                                                                    |
| <ul> <li>Image: Chapter of Strainer</li> <li>Image: Chapter of Strainer</li></ul>                                                                                                    |
| ✓ a figure Enums                                                                                                    |
| ▶ a C# ProgramActions.cs                                                                                                    |
| ✓ a ← Hogramized onsets ✓ a ← Helpers                                                                                                    |
| A get CommandLineParser.cs                                                                                                    |
| ✓ a C Communication disences                                                                                                    |
| A group of the second second secon |
| ▶ a c# Program.cs                                                                                                    |
|                                                                                                    |

#### Chapter 9 - ML.NET with Blazor and ASP.NET Core

Click on Choose File below to upload and get the file's classification

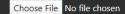

#### Chapter 9 - ML.NET with Blazor and ASP.NET Core

Click on Choose File below to upload and get the file's classification

Choose File chapter09.dll

#### File Prediction Results:

SHA1 Hash

fGMEbIGMHHle5CxV+KeN5Nu68nM=

Is Malicious?

False

Confidence

0.0%

## Chapter 10: Using ML.NET with UWP

| Application                           | Visual Assets               | Capabilities             | Declarations | Content URIs                                             | Packaging                                     |
|---------------------------------------|-----------------------------|--------------------------|--------------|----------------------------------------------------------|-----------------------------------------------|
| Use this page to specif               | y system features or device | es that your app can use |              |                                                          |                                               |
| Capabilities:                         |                             | Description:             |              |                                                          |                                               |
| AllJoyn                               | î                           |                          |              | etwork to discover and inte<br>namespace must use this c | eract with each other. All apps<br>apability. |
| Appointments                          | a Dlauback                  |                          |              |                                                          |                                               |
| Background Medi                       |                             |                          |              |                                                          |                                               |
| Bluetooth                             | Juges                       |                          |              |                                                          |                                               |
| Chat Message Acc                      | ess                         |                          |              |                                                          |                                               |
| Code Generation                       |                             |                          |              |                                                          |                                               |
| Contacts                              |                             |                          |              |                                                          |                                               |
| Enterprise Authen                     | tication                    |                          |              |                                                          |                                               |
| Gaze Input                            |                             |                          |              |                                                          |                                               |
| Graphics Capture                      |                             |                          |              |                                                          |                                               |
| Internet (Client &                    | Server)                     |                          |              |                                                          |                                               |
| <ul> <li>Internet (Client)</li> </ul> |                             |                          |              |                                                          |                                               |

| 🖬 🔄 Solution 'chapter10' (3 of 3 projects)                           |
|----------------------------------------------------------------------|
| ▲ ∰ C# chapter10.app (Universal Windows)                             |
| 🖙 Connected Services                                                 |
| 👂 a 🔑 Properties                                                     |
| ▶ ■■ References                                                      |
| Assets                                                               |
| 🔺 🛋 ViewModels                                                       |
| C# MainPageViewModel.cs                                              |
| 🔺 🖬 🛄 App.xaml                                                       |
| App.xaml.cs                                                          |
| 🔺 🖬 🛄 MainPage.xaml                                                  |
| ▶ a <sup>*</sup> MainPage.xaml.cs                                    |
| a 📰 Package.appxmanifest                                             |
| ⊿ a⊂# chapter10.lib                                                  |
| Dependencies                                                         |
| 🔺 🖬 🚍 Common                                                         |
| ▶ a C# Constants.cs                                                  |
| 🔺 a 🚍 Data                                                           |
| C# WebPageResponseltem.cs                                            |
| 🔺 🕯 🔄 Enums                                                          |
| A C# Classification.cs                                               |
| ♦ a C# TrainerActions.cs                                             |
| ▲ a lelpers                                                          |
| ▷ a C# Converters.cs                                                 |
| ▶ a C* ExtensionMethods.cs                                           |
| ⊿ : a 🛁 ML                                                           |
| ▲ a 📹 Base                                                           |
| ♦ a C# BaseML.cs                                                     |
| ▲ a G Objects                                                        |
| ▷ a C* WebPageInputItem.cs ▷ a C* WebPagePredictionItem.cs           |
| ▷ a C* WebPagePredictionitem.cs ▷ a C* WebContentFeatureExtractor.cs |
| ▷ a C* WebContentPredictor.cs ▷ a C* WebContentPredictor.cs          |
| ▷ a C* WebContentFredictor.cs ▷ a C* WebContentTrainer.cs            |
| ✓ Model                                                              |
| a 🗋 webcontentclassifier.mdl                                         |
| ▲ BC# chapter10.trainer                                              |
| Dependencies                                                         |
|                                                                      |
| ▶ a C* ProgramActions.cs                                             |
| ✓ a c ProgramActions.cs                                              |
| A Getter CommandLineParser.cs                                        |
|                                                                      |
| C# ProgramArguments.cs                                               |
| ▶ a C* Program.cs                                                    |
|                                                                      |

| chapter10_app               |                  |                   |           | —     |          |
|-----------------------------|------------------|-------------------|-----------|-------|----------|
| www.google.com              | =                | —                 |           |       | × GO     |
| About Store                 |                  | Gma               | il Images | ₩     | Sign in  |
|                             | Go               | ogle              |           |       |          |
| ٩                           |                  |                   |           | )     |          |
|                             | Google Search    | I'm Feeling Lucky |           |       |          |
|                             |                  |                   |           |       |          |
| Advertising Business        | How Search works |                   | Privacy   | Terms | Settings |
| Webpage is considered 13.79 | % malicious      |                   |           |       |          |

| chapter10_app                                  | — |   | ×  |
|------------------------------------------------|---|---|----|
| dasmalwerk.eu                                  |   | × | GO |
| dasmalwerk.eu was found to be a malicious site | , |   |    |
|                                                |   |   |    |
|                                                |   |   |    |
|                                                |   |   |    |
|                                                |   |   |    |
|                                                |   |   |    |
|                                                |   |   |    |
|                                                |   |   |    |
|                                                |   |   |    |
|                                                |   |   |    |
| Webpage is considered 99.7% malicious          |   |   |    |

# Chapter 11: Training and Building Production Models

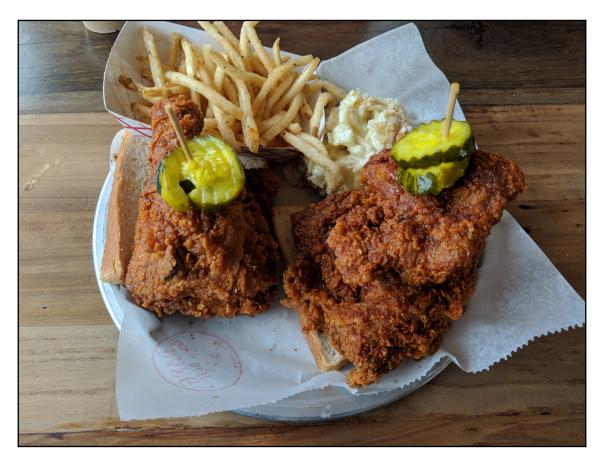

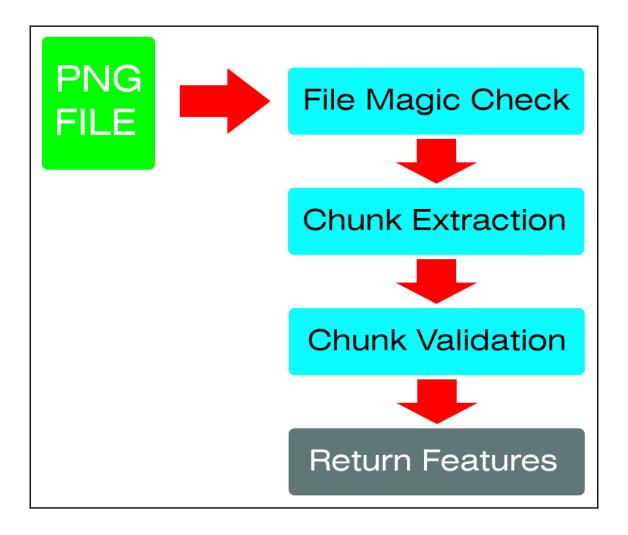

# 1. Prepare Data

2. Train Model

3. Validate Model

4. Deploy Model

| Author                                             | Welcome!        |                               |                       |                                                                                 |                                                                  |  |
|----------------------------------------------------|-----------------|-------------------------------|-----------------------|---------------------------------------------------------------------------------|------------------------------------------------------------------|--|
| Automated ML     Designer     Notebooks     Assets | +<br>Create new | / ∨ Automatical<br>model usin |                       | Designer<br>Drag-n-drop interface from<br>prepping data to deploying<br>models. | Notebooks<br>Code with Python SDK and run<br>sample experiments. |  |
| 😼 Datasets                                         |                 |                               |                       |                                                                                 |                                                                  |  |
| ∐ Experiments                                      | My recent reso  | ources                        |                       |                                                                                 |                                                                  |  |
| Models                                             | Runs            |                               |                       |                                                                                 |                                                                  |  |
| S Endpoints                                        |                 |                               |                       |                                                                                 |                                                                  |  |
| Manage                                             | Run Number      | Experiment                    | Status Updated Time   | Status                                                                          |                                                                  |  |
| 🚽 Compute                                          | 1               | Sample_1Regression            | 9/27/2019, 1:38:37 PM | Completed                                                                       |                                                                  |  |
| Datastores                                         | 1474            | category-based-prope          | 9/18/2019, 4:37:10 PM | Completed                                                                       |                                                                  |  |
| Notebook VMs                                       | 1475            | category-based-prope          | 9/18/2019, 3:49:21 PM | Completed                                                                       |                                                                  |  |

| Airflow DAGs Data Profiling - Browse - Admin - Docs -                                    | 15:13                              |
|------------------------------------------------------------------------------------------|------------------------------------|
| DAG: core_data                                                                           |                                    |
| Graph View     Free View     II Task Duration     A Landing Times     E Gantt     ✓ Code |                                    |
| Run: 2015-05-27 00:00:00 Layout: Left->Right \$ Go                                       | Search for                         |
| EmailOperator HiveOperator (HivePartitionSensor) (PrestoCheckOperator StibDagOperator    | success running failed (no status) |
|                                                                                          |                                    |
|                                                                                          |                                    |
|                                                                                          |                                    |
|                                                                                          |                                    |
|                                                                                          |                                    |
|                                                                                          |                                    |
|                                                                                          |                                    |

| sparklyr - S    | õpark Jobs                                   | × +         |              |         |                                |                      |                  |            |                      |              |                                         |            | e X  |  |  |
|-----------------|----------------------------------------------|-------------|--------------|---------|--------------------------------|----------------------|------------------|------------|----------------------|--------------|-----------------------------------------|------------|------|--|--|
| <b>(i)</b>   lo | calhost:4040/jobs/                           |             |              |         |                                |                      | C                | Q. Search  |                      | ☆ ₫          | •                                       | <b>*</b>   | , ≡  |  |  |
| Spc             | 1.6.2                                        | Jobs        | Stages       | Storage | Environment                    | Executors            | SQL              |            |                      | s            | oarklyr a                               | applicatio | n Ul |  |  |
| Sparl           | k Jobs <sup>(?)</sup>                        |             |              |         |                                |                      |                  |            |                      |              |                                         |            |      |  |  |
| Scheduli        | time: 1.3 h<br>ing Mode: FIFO<br>ed Jobs: 29 |             |              |         |                                |                      |                  |            |                      |              |                                         |            |      |  |  |
| Event T         | Timeline                                     |             |              |         |                                |                      |                  |            |                      |              |                                         |            |      |  |  |
| Comple          | eted Jobs (29                                | )           |              |         |                                |                      |                  |            |                      |              |                                         |            |      |  |  |
|                 |                                              | Description |              |         |                                |                      |                  |            |                      |              | Tasks (for all stages): Succeeded/Total |            |      |  |  |
| Job Id          | Description                                  |             |              |         | Submitted                      | Durati               | on Stages: Succe | eded/Total | Tasks (for all stage | es): Succee  | ded/Tot                                 | al         |      |  |  |
| Job Id<br>28    | Description<br>count at Native               | lethodAcc   | essorImpl.ja | iva:-2  | Submitted<br>2017/04/12 20:28: |                      | on Stages: Succe | eded/Total | Tasks (for all stage | es): Succeed | ded/Tot                                 | al         |      |  |  |
|                 |                                              |             | essorImpl.ja |         |                                | 12 0.2 s             | -                | eded/Total | Tasks (for all stage |              | ded/Tot                                 | al         |      |  |  |
| 28              | count at Native                              | ala:52      |              |         | 2017/04/12 20:28:              | 12 0.2 s<br>32 43 ms | 1/1              | eded/Total | Tasks (for all stage | 1/1          | ded/Tot                                 | al         |      |  |  |

### **Chapter 12: Using TensorFlow with ML.NET**

| Solution 'chapter12' (1 of 1 project)                    |
|----------------------------------------------------------|
| ▲ ✓Œ chapter12.wpf                                       |
| Dependencies                                             |
| 🔺 🖬 📥 assets                                             |
| ▲ 🖬 🛁 images                                             |
| a 🖂 Bay.jpg                                              |
| a 🖾 Bay2.jpg                                             |
| a 🖂 Bay3.jpg                                             |
| a⊠ Beach.jpg                                             |
| a 🔄 ChickenWings.jpg                                     |
| a MongolianGrill.jpg                                     |
| a 🖂 Pizza.jpg                                            |
| a⊠ Steak.jpg                                             |
| a [] tags.tsv                                            |
| ▲ a ⊆ inception                                          |
| a X imagenet.csv                                         |
| a 🗋 imagenet.tsv                                         |
| a 📄 imagenet_comp_graph_label_strings.txt<br>a 🗋 LICENSE |
| Construction_graph.pb     Construction_graph.pb          |
|                                                          |
| ▲ a Base                                                 |
| A G C# BaseML.cs                                         |
| ▲ a                                                      |
| C* ImageDataInputItem.cs                                 |
| C* ImageDataPredictionItem.cs                            |
| C* ImageClassificationPredictor.cs                       |
| 🔺 🖬 🔄 ViewModels                                         |
| + C* MainWindowViewModel.cs                              |
| 🕨 🖬 🛄 App.xaml                                           |
| C# AssemblyInfo.cs                                       |
| 🕯 🗋 chapter12.mdl                                        |
| 🔺 🖬 🛄 MainWindow.xaml                                    |
| ◊ ✓ C# MainWindow.xaml.cs                                |
|                                                          |

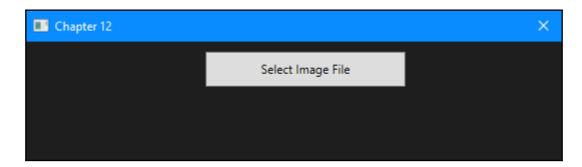

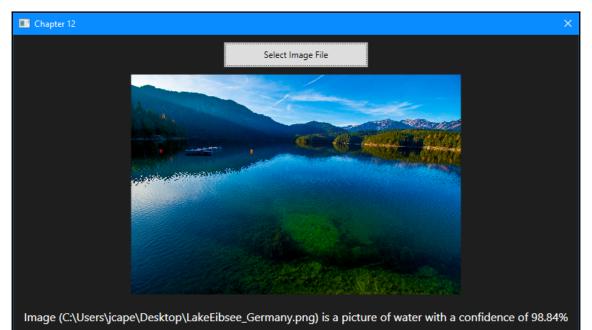

### **Chapter 13: Using ONNX with ML.NET**

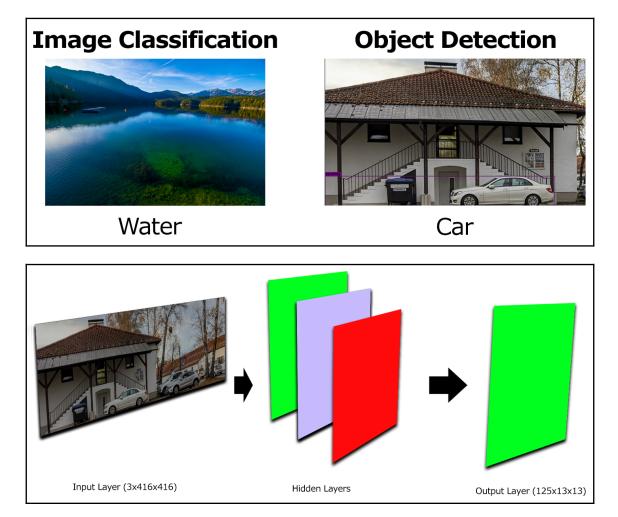

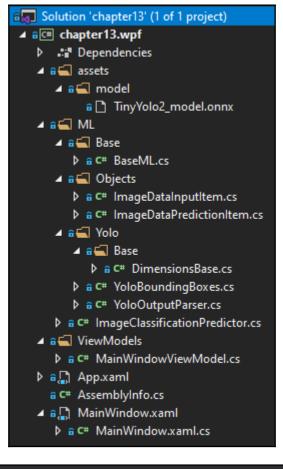

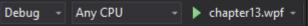

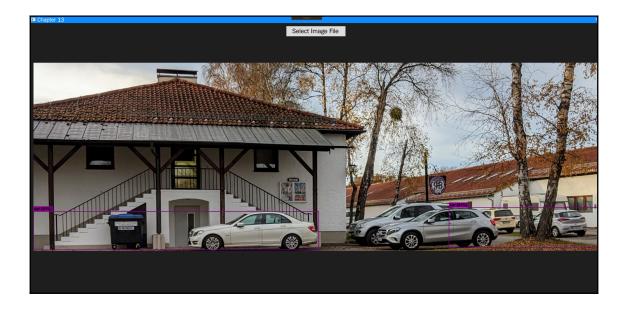